## **ibec\_SetKillTimer**

ibec SetKillTimer terminates an application after the specified interval in minutes.

## **Syntax**

function ibec\_SetKillTimer(IntervalInMinutes : double);

From: <http://ibexpert.com/docu/>- **IBExpert**

Permanent link: **[http://ibexpert.com/docu/doku.php?id=05-ibexpert-ibeblock-functions:05-27-miscellaneous-functions:ibec\\_setkilltimer](http://ibexpert.com/docu/doku.php?id=05-ibexpert-ibeblock-functions:05-27-miscellaneous-functions:ibec_setkilltimer)**

Last update: **2023/05/22 11:48**

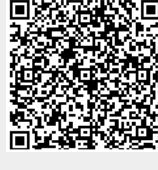